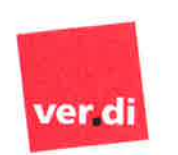

Bezirksverwaltung Wuppertal-Niederberg Vereinte Dienstleistungsdewerkschaft

Geschäftsführung

Bezirksgeschäftsführer

**Daniel Kolle** 

ver di · Hoeftstraße 4 · 42103 Wunnertal

Stadt Köln - Die Oberbürgermeisterin Amt für öffentliche Ordnung Gewerbeabteilung (321/1) per Mail z.Hd. Herr Peter Brandt Willy-Brandt-Platz 3 50679 Köln

42103 Wuppertal Telefon: 0202 / 28 13 0 Durchwahl: 106

Hoeftstraße 4

Telefax: 200 PC-Fax: 01805 / 837343 24260\* Mobil: 0160 / 53 63 118 daniel kolle@verdi.de www.wuppertal.verdi.de Datum Ihre Zeichen Unsere Zeichen

16. Mai 2017

0426/BZGF - DK/ku.

## Stellungnahme zu den geplanten Verkaufsöffnungen an Sonntagen im Jahr 2017

Sehr geehrter Herr Brandt,  $\equiv$ 

> wie erbeten nehme ich in Abstimmung mit dem ver di Bezirk Köln im Vorfeld des noch durchzuführenden Anhörungsverfahrens zu Ihren Anfragen vom 15. Mai 2017 (Nippes und Deutz) und 16. Mai 2017 (Neustadt/Süd) wie folgt Stellung.

> Nach unserer Auffassung bestehen angesichts der nachgearbeiteten Daten und Erläuterungen für die Beurteilung der geplanten Verkaufsöffnungen an Sonntagen in den Bezirken Neustadt/Süd (verkaufsoffener Sonntag anlässlich des Straßenfestes am 11. Juni 2017), Deutz (verkaufsoffener Sonntag anlässlich des Straßenfestes am 6. August 2017) und Nippes (verkaufsoffener Sonntag anlässlich des Bürgerfestes am 11. Juni 2017) in den von Ihnen dargestellten Bereichen und Umfängen keine gravierenden Bedenken. Wir regen noch einmal intensiv an, die Veranstaltungen in diesem Jahr für Besucherbefragungen und Zählungen zu nutzen. Damit könnten Sie auch eine gute Grundlage für die Prognosen in den kommenden Jahren schaffen.

> Bezüglich der Verkaufsöffnung am Sonntag, dem 28. Mai 2017 anlässlich des Musikfestes in Rath/Heumar, hatten wir Ihnen bereits im Gespräch am 12. Mai 2017 unsere Zustimmung signalisiert.

> Damit verbleiben, nachdem das Urteil des Verwaltungsgerichts Köln heute eingetroffen ist, für eine neu zu erlassende Verordnung folgende Sonntagsöffnungen als geeint

- 1. der 28. Mai 2017 im Bezirk Rath/Heumar anlässlich des Musikfestes.
- 2. der 11. Juni 2017 im Bezirk Nippes anlässlich des Nippeser Bürgerfestes,

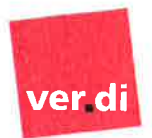

Bezirksverwaltung Wuppertal-Niederberg Vereinte Dienstleistungsgewerkschaft

Geschäftsführung

- 3. der 11 Juni 2017 im Bezirk Neustadt/Süd anlässlich des Straßenfestes und
- 4. der 6. August 2017 im Bezirk Deutz anlässlich des Straßenfestes.

Auch wir bedanken und für den konstruktiven Dialog und freuen uns auf die weitere Zusammenasbeit.

Mit freundlichen Grüßen

**m** Daniel Kolle

O